## NavPJe:: Navegador PJe do CNJ

## 30/06/2024 09:06:06

## **Imprimir artigo da FAQ**

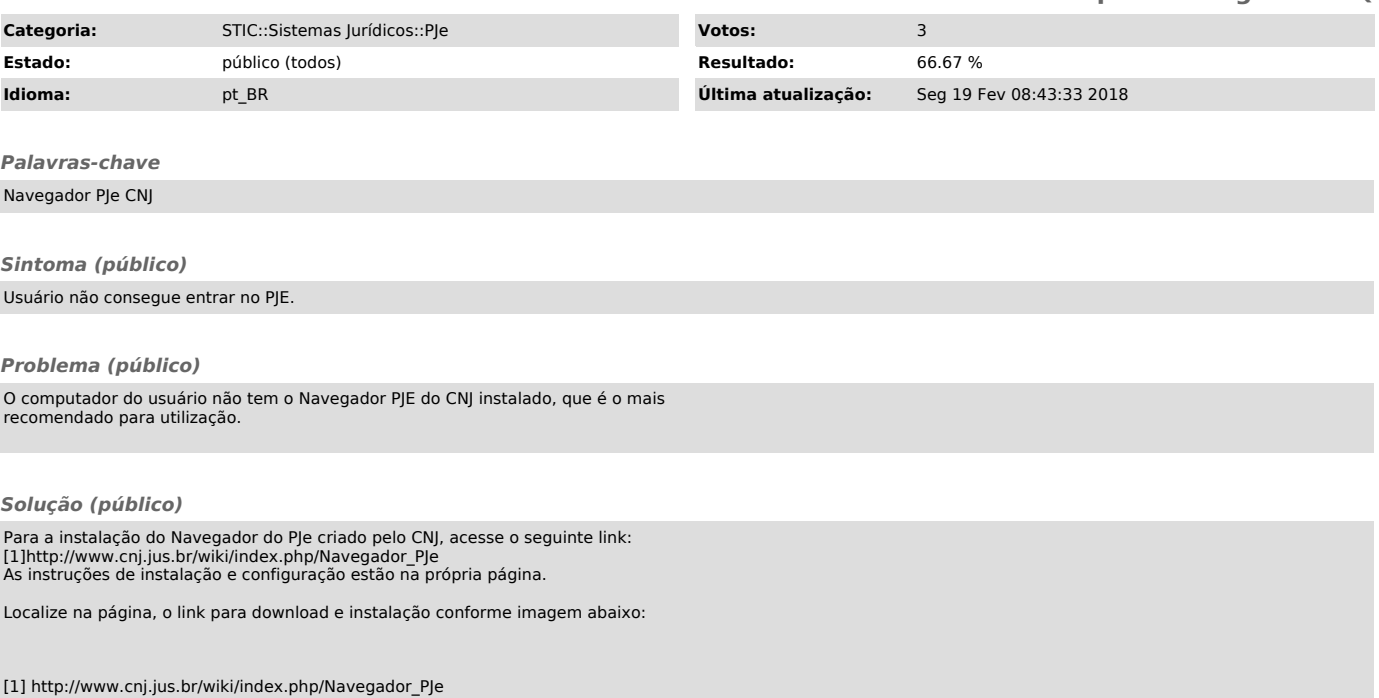